## Final Exam Review

CS 2308 Fall 2013

Jill Seaman

## Final Exam

- Section 001(MW):Mon, Dec 9, 2:00PM to 4:30PM
- Section 003(TR):Tues, Dec 10, 11:00AM to 1:30PM
- Closed book, closed notes, clean desk
- Comprehensive (covers entire course)
- 30% of your final grade
- I recommend using a pencil (and eraser)
- I will bring scratch paper.
- No calculators.

## **Exam Format**

- 200 points total (10 or 11 pages):
  - \* Writing programs/functions/classes/code
  - \* Multiple choice
  - \* Tracing code
  - \* Tracing search/sort algorithms
  - \* Finding errors in code
  - \* Short answer (some very short, some longer)

# **Example Problems**

See the lecture notes titled:

Final Exam Exercises

on the website

# Chapters 1-7 Review

- Know how to program with arrays and functions
- Passing parameters by reference (and value)
- Passing arrays to functions
- Overloaded functions
- Default arguments
- Be able to process arrays
  - Be able to find the minimum/maximum value!
  - See review exercises
- Be able to find errors in code

## Ch.8: Searching and Sorting Arrays

- Searching
  - Linear Search
  - Binary Search
- Sorting
  - Bubble Sort
  - Selection Sort
- See review exercises:
  - Describe algorithms in English
  - Sample exercises to demonstrate algorithms

6

# Analysis of Algorithms: efficiency

- Efficiency
  - Growth rate functions, which are faster/slower
  - Use big-O notation
  - Efficiency of
    - searching/sorting
    - array access and traversal
    - linked list operations
  - See the Final Exam Review Exercises for good coverage on this

#### Ch 9: Pointers

- Pointer variables: how to define + initialize
- Address of (&) and Dereferencing (\*) operators
- Pointers and arrays
  - \* an array variable is the address of its first element
  - \* array[index] = \*(array + index)
- Dynamic memory allocation
  - \* new + delete
  - \* allocate new arrays (Programming Assignment 3)
- Pointers as parameters (call by reference, arrays)
- Using pointers with linked lists

## Ch. 10: Strings and Things

- Char functions: isalpha, isdigit, islower, tolower, ...
- C-strings:
  - representation:
    - char array
    - terminated by null character ('\0')
  - library functions: strlen, strcpy, strcmp
- Predefined string class:
  - initializing string objects.
  - operations: =, <<, >>, relational ops, [n]
  - member functions: length, size, append, at
- Be able to write functions that process string data.

#### Ch 11: Structures

- Structures:
- Definition (new data type) and variables
- How to access members (dot operator)
- Operations (which are valid)
- Arrays of structures
- Pointers to structures (-> operator):s->x (\*s).x \*(s.x)
- Dynamic memory allocation
- Use of structures in linked lists (Nodes)

10

## Ch.13+14: Classes

- Procedural programming vs object oriented programming
- Encapsulation, Data hiding, Interface
- Fundamentals of classes and objects:
  - Members: variables and functions
  - private vs public, access rules
  - declaration and implementation of classes

11

- defining member functions
- overloaded operators
- constructors and destructors
- copy constructor (default)

## Ch.13+14: Classes

- Fundamentals of classes and objects (cont.):
  - inline member function definitions
  - instance variables vs static variables
  - defining instances of a class (objects)
  - arrays of objects, initialization
- Pointers to objects
  - how to declare, assign
  - using ->
  - dynamic allocation of objects
  - when destructor function is called
  - the "this" pointer

# C++ Programming on Linux

- Basic shell commands, know how to use
- edit, compile, run (nano, g++, a.out)
- Compiling multiple files:
  - How to split up code, what goes where
  - g++ a.cpp b.cpp
  - separate compilation
    - g++ -c a.cpp
    - g++ -c b.cpp
    - g++ a.o b.o
  - makefile: understand the ones used for the assignments, know how to use them

#### Ch. 17: Linked Lists

- How to define a linked list (node declaration and head pointer definition).
- Adding a node (insert at front or append)
- Insert or delete node from the middle of a list
  - how to advance 2 pointers together
  - be able to set pointers in general case
- How to traverse a linked list to
  - display it, calculate some value
  - find minimum/maximum
  - find last node
- Arrays vs Linked Lists

14

## Ch. 18: Stacks and Queues

- Know what ADT, LIFO and FIFO mean
- Know the 4 basic operations of each data type:

pop enqueue push dequeue isEmpty isEmpty isFull isFull

- Understand how to use a stack to perform algorithms done in class
- Be able to show contents of stack or queue after a series of operations (see Final Exam Review Exercises)

# Office Hours after last class day

| Day | Date  | Time              |
|-----|-------|-------------------|
| М   | 12/9  | 12:30-1:30pm      |
| Т   | 12/10 | 9:30-10:30am      |
| W   | 12/11 | 11:00am-12:00noon |
| Th  | 12/12 | 1:30-3:30pm       |
|     |       | and by appt.      |

## How to Study

- Start with the topics from this set of slides (Final Exam Review).
- Use the regular semester lectures to make sure you understand the topics.
- Use the textbook to make sure you understand the lectures about the topics.
- Do the review exercises on the Final Exam Exercises slides.
- Go over the midterm exams and assignment solutions.
- Discuss with others!

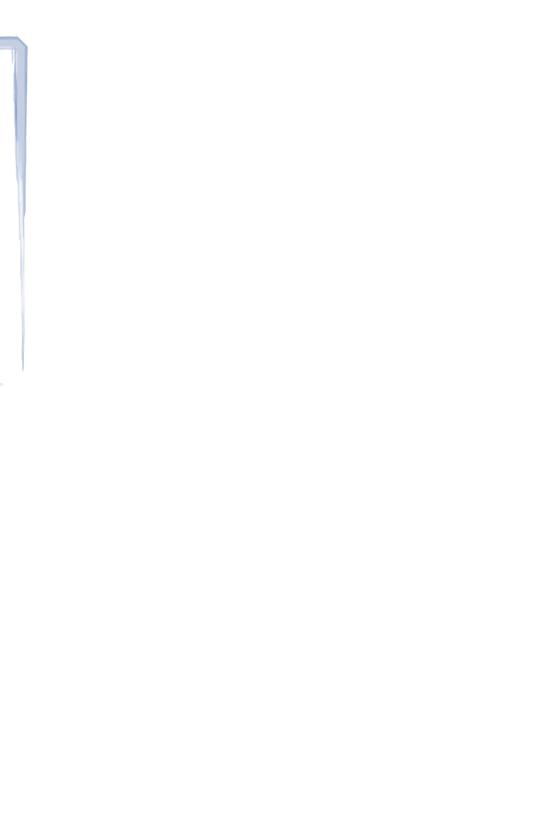